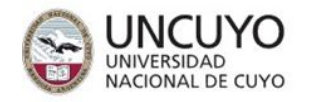

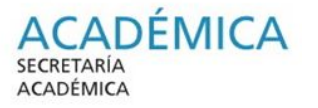

# **Obsidian**

Horacio Degiorgi SID-UNCUYO

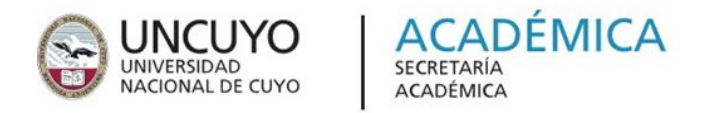

# **Objetivos:**

- introducción a markdown
- mostrar la interfaz de la herramienta Obsidian
- plantear la escritura de documentos usando markdown
- utilizar el organizador de información, publicar un sitio web.
- otras herramientas derivadas.

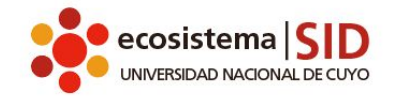

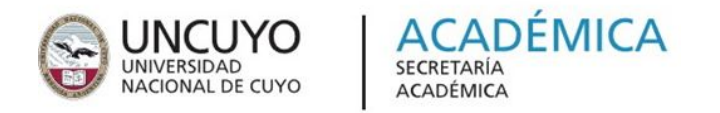

## **Markdown**

Markdown es un lenguaje de marcado que *facilita la aplicación de formato* a un texto empleando una serie de caracteres de una forma especial.

● Especificación :

<http://daringfireball.net/projects/markdown/>

- Tutorial:<https://tutorialmarkdown.com/markdown>
- [Prueba en el drive de google](https://docs.google.com/document/d/1EnENBekJFUrjwY4ktXJB5seJ0aVfbknK-JTdlrt-yyg/edit)
- [Docs de SIG](https://docs.apps.sid.uncu.edu.ar)

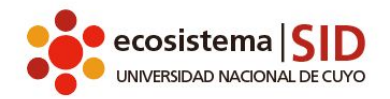

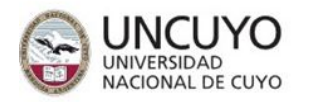

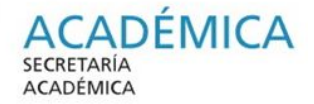

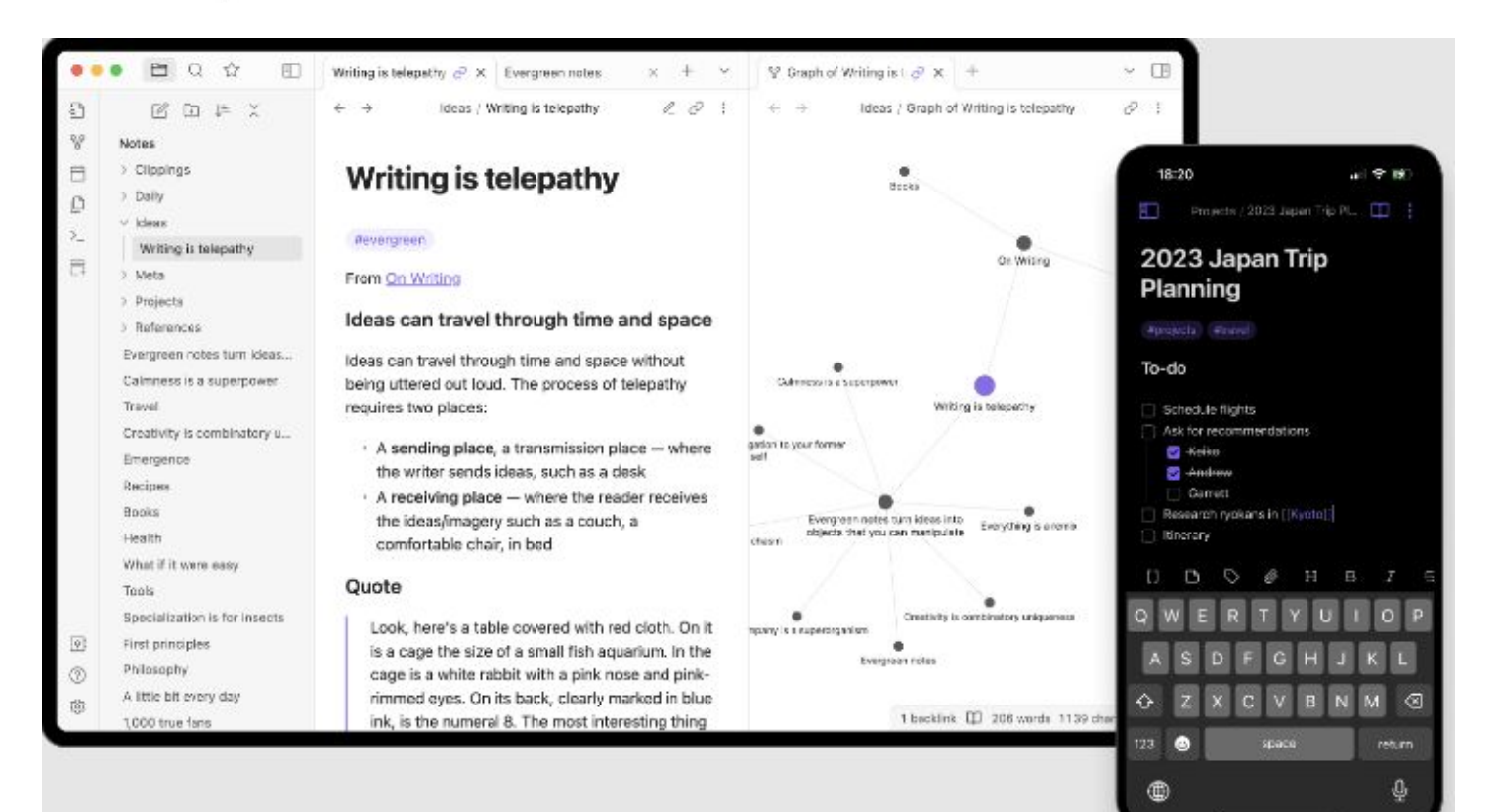

stema UNIVERSIDAD NACIONAL DE CUYO

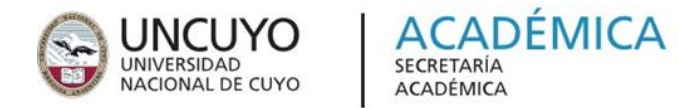

#### **Obsidian**

#### **[Tutorial en youtube](https://www.youtube.com/watch?v=64pI_dKYZOg&list=PLWUX-KZsnKXSKOjd4WIbqB5GsHORz88JS&index=1&t=0s)**

# **[Extensión mostrada en el curso para publicar](https://github.com/KosmosisDire/obsidian-webpage-export) [en web](https://github.com/KosmosisDire/obsidian-webpage-export)**

## **[Ejemplo de exportación](https://bibliotecas.online/educar/educ.ar/estructura-base-de-datos.html)**

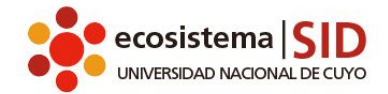

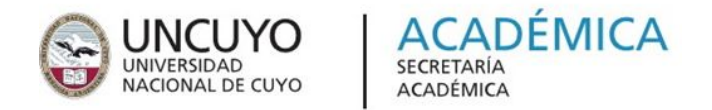

#### **Obsidian**

# **Aplicación para tomar notas. Aplicación para generar documentación Aplicación para descargar el cerebro.**

**<https://obsidian.md>**

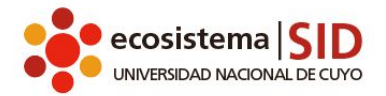